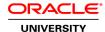

## **Oracle Solaris 11 ZFS Administration Ed 3 NEW**

**Duration: 3 Days** 

What you will learn

The Oracle Solaris 11 ZFS Administration course expands your mastery of the ZFS facilities management in the Oracle Solaris 11 operating system. You are presented with complex and integrated ZFS administration concepts that are supported by an intensive hands-on experience. This course highlights an array of advanced subjects and technologies, such as managing the ZFS root pool, protecting data using ZFS access control lists, and implementing the ZFS delegated administration model.

Learn To:

Manage the ZFS Root Pool.

Manage ZFS Pools and Datasets.

Provision Remote Storage Clients.

Configure ZFS Properties.

Protect Your ZFS Data.

Tune and Troubleshoot ZFS.

#### Benefits To You

This course will benefit system administrators who are looking to get the most out of ZFS on their systems. They will learn about using ZFS with other technologies and how to use ZFS to fulfill their business needs by following the example of the fictional company presented within the course.

# **Audience**

Architect
Support Engineer
System Administrator
Technical Consultant

#### **Related Training**

Required Prerequisites

Advanced Oracle Solaris 11 System Administration skill

Suggested Prerequisites
Experience with Oracle Solaris zones

Knowledge of the Oracle Solaris 11 operating system

#### **Course Objectives**

Managing the ZFS Root Pool

Managing ZFS Pools and Datasets

**Provisioning Remote Storage Clients** 

Configuring ZFS Properties

Protecting Your ZFS Data

Tuning and Troubleshooting ZFS

Learning ZFS Data Management

#### **Course Topics**

#### Introduction to ZFS

Describe ZFS
List ZFS features and benefits
Describe how ZFS works
Describe ZFS utilities
Describe ZFS settable properties

## Managing the ZFS Root Pool

Plan the ZFS root pool installation Manage the ZFS swap and dump devices Boot from an alternate ZFS root file system Create a mirrored root pool Create a rootzpool for a zone

## **Managing ZFS Pools and Datasets**

Configure ZFS pools
Create ZFS datasets
Provision ZFS datasets to nonglobal zones
Upgrade ZFS components

#### **Provisioning Remote Storage Clients**

Describe ZFS file system sharing methods Share ZFS files system over NFS protocol Share ZFS files system over SMB protocol Provision ZFS datasets over iSCSI

# **Configuring ZFS Properties**

Manage ZFS snapshots Manage ZFS clones Establish storage quotas and storage reservation Configure ZFS deduplication Configure ZFS data compression Migrate ZFS zpools and datasets Delegate a ZFS administrator

## **Protecting ZFS Data**

Configure ZFS ACLs Manage ZFS ACLs Encrypt ZFS data

## **Tuning and Troubleshooting ZFS**

Describe ZFS troubleshooting guidelines
List the root pool configuration considerations
List the data pool configuration considerations
Describe ZFS tuning parameters
Monitor ZFS health and performance
Troubleshoot ZFS faults